# Effective digital notetaking with Obsidian

Scientific workflows: Tools and Tips 🎇

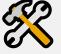

2023-10-19

### What is this lecture series?

## Scientific workflows: Tools and Tips 🞇

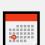

Every 3rd Thursday (4-5 p.m. ) Webex

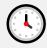

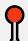

- One topic from the world of scientific workflows
- Material provided online
- For topic suggestions send me an email
- If you don't want to miss a lecture
  - Check out the lecture website
  - Subscribe to the mailing list

## Motivation

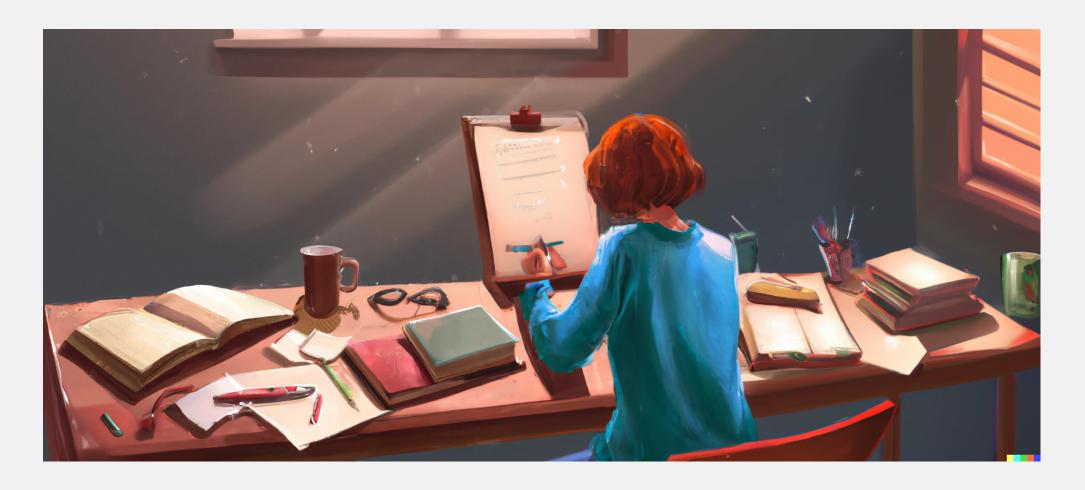

### Obsidian

### Obsidian is

- free for personal use
- available for all platforms
- markdown-based
- simple at its core
- highly scalable

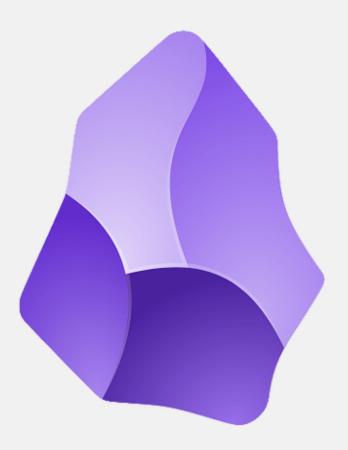

## Notetaking purposes

- Project management
  - Keep track of project states, tasks, meetings
- Personal management
  - Plan your days and weeks, to-do lists, track your time
- Literature management
  - Connect Obsidian to Zotero
- Idea/Knowledge management
  - Interconnected notes (Zettelkasten)
- . . .

In Obsidian you can connect all these purposes

## Today

- Project management
- Personal management
- Literature management
- Idea/Knowledge management
- Basic overview of Obsidian
- Implement some basic workflows

Find additional material on the lecture website.

# Let's get started

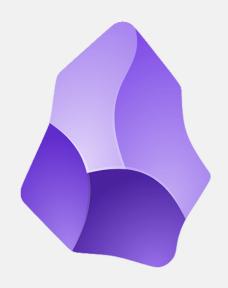

## Summary

Obsidian makes your notes

- Searchable -> digital
- 31 sustainable
  - Can we understand our notes in the future?
  - Will the program still work in the future?
  - No proprietary software format
- @ connected -> linking between notes
- @ easy and fun -> keep motivation to really take notes

## Summary

#### Benefits

- Stay organized
- Second Brain
  - Store knowledge
  - Get stuff out of your first brain
- Find information again, also in 20 years

### Get started

- Have a look at the demo notebook
  - Find a video on how to open it here
- Have a look at the resources linked on the lecture website

### Next lecture

#### Efficient R programming

How to write code efficiently, find bottlenecks in your code and improve the speed of your R programs.

- 16th November 🕓 4-5 p.m. 🕈 Webex
- Subscribe to the mailing list
- For topic suggestions and/or feedback send me an email

# Thank you for your attention:)

Questions?